# **МИНИСТЕРСТВО ОБРАЗОВАНИЯ И НАУКИ РОССИЙСКОЙ ФЕДЕРАЦИИ**

## **Федеральное государственное бюджетное образовательное учреждение высшего образования**

«ТОМСКИЙ ГОСУДАРСТВЕННЫЙ УНИВЕРСИТЕТ СИСТЕМ УПРАВЛЕНИЯ И РАДИОЭЛЕКТРОНИКИ» (ТУСУР)

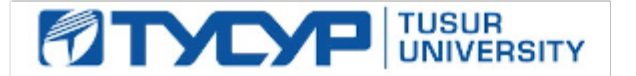

### УТВЕРЖДАЮ

Директор департамента образования

Документ подписан электронной подписью Сертификат: 1сбсfa0a-52a6-4f49-aef0-5584d3fd4820<br>Владелец: Троян Павел Ефимович Действителен: с 19.01.2016 по 16.09.2019

### РАБОЧАЯ ПРОГРАММА ДИСЦИПЛИНЫ

#### **Интеллектуальные системы**

Уровень образования: **высшее образование - магистратура** Направление подготовки / специальность: **09.04.01 Информатика и вычислительная техника** Направленность (профиль) / специализация: **Автоматизация проектирования микро- и наноэлектронных устройств для радиотехнических систем** Форма обучения: **очная** Факультет: **ФВС, Факультет вычислительных систем** Кафедра: **КСУП, Кафедра компьютерных систем в управлении и проектировании** Курс: **2** Семестр: **3** Учебный план набора 2017 года

Распределение рабочего времени

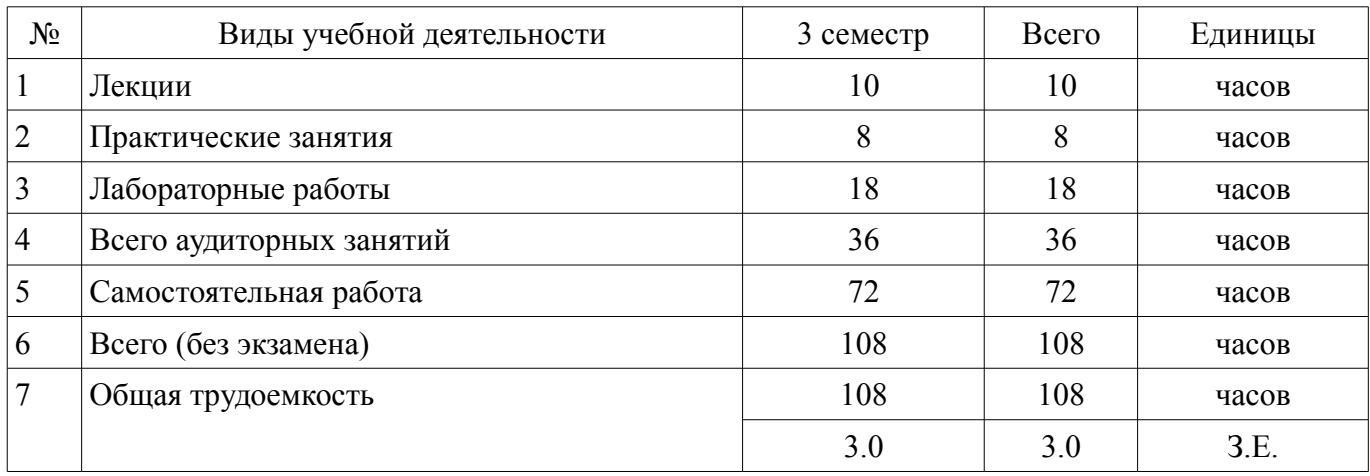

Дифференцированный зачет: 3 семестр

Томск 2018

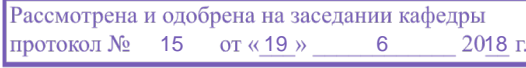

# ЛИСТ СОГЛАСОВАНИЯ

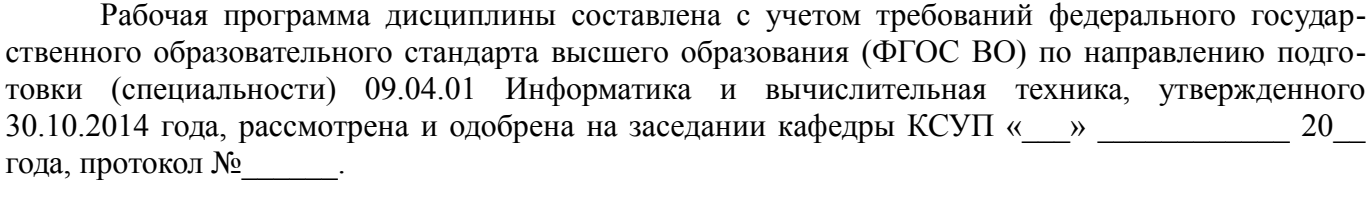

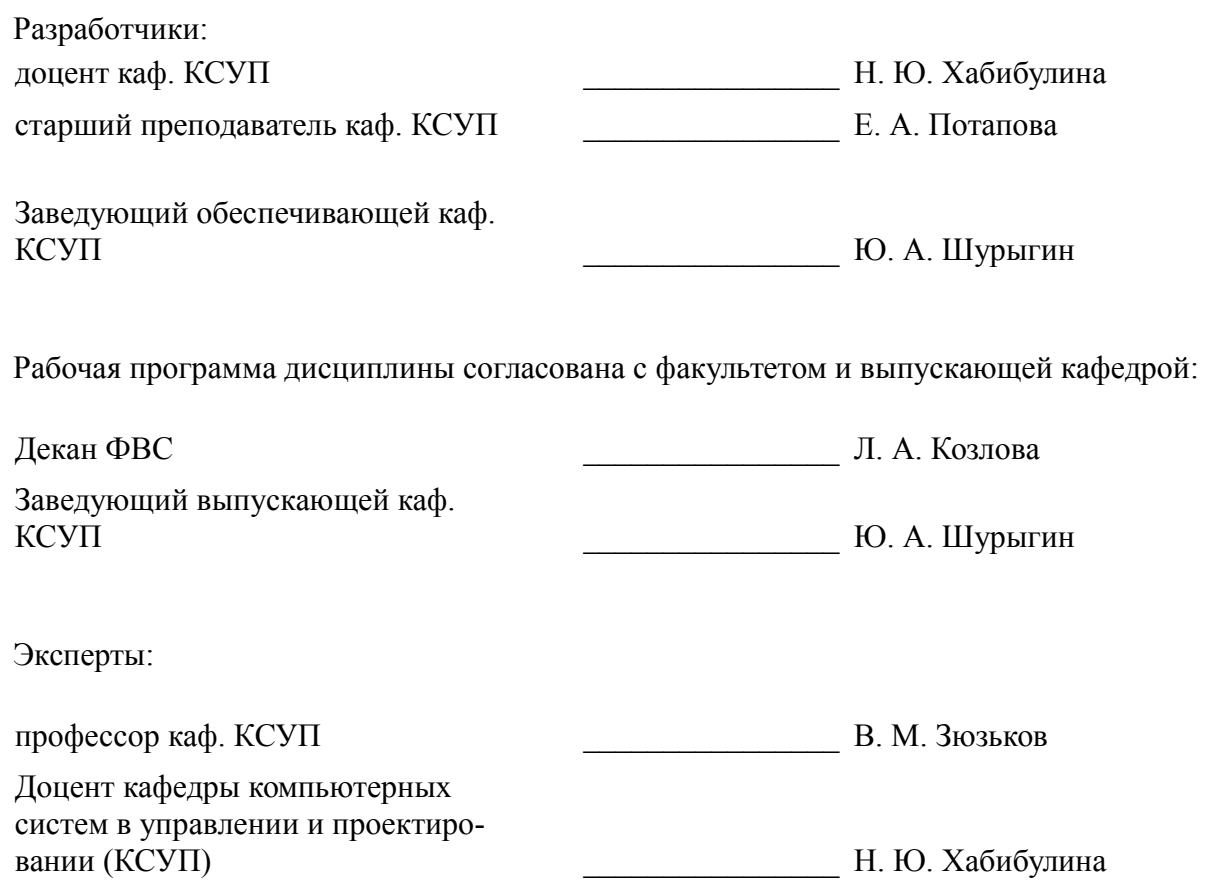

#### 1. Цели и задачи дисциплины

#### 1.1. Цели дисциплины

Целью дисциплины «Интеллектуальные системы» является подготовка магистрантов к созданию и применению интеллектуальных автоматизированных информационных систем. Данная цель соотносится с целью образовательной программы в части разработки и применения современных информационных технологий для науки, экономики на основе фундаментального образования

Получение способности к самостоятельному обучению новым методам исследования, к изменению научного и научно-производственного профиля своей профессиональной деятельности

Овладение культурой мышления, способностью выстраивать логику рассуждений и высказываний, основанных на интерпретации данных, интегрированных из разных областей науки и техники, выносить суждения на основании неполных данных

Получение способности анализировать профессиональную информацию, выделять в ней главное, структурировать, оформлять и представлять в виде аналитических обзоров с обоснованными выводами и рекомендациями

### 1.2. Залачи лиспиплины

разработка методик автоматизации принятия решений;

концептуальное проектирование сложных изделий, включая программные комплексы, с использованием средств автоматизации проектирования, передового опыта разработки конкурентоспособных изделий:

выполнение проектов по созданию программ, баз данных и комплексов программ автоматизированных информационных систем.

- построение моделей представления знаний;
- $\equiv$ проектирование и разработка экспертных систем;
- разработка моделей предметных областей.  $\equiv$

### 2. Место дисциплины в структуре ОПОП

Дисциплина «Интеллектуальные системы» (Б1.Б.2) относится к блоку 1 (базовая часть). Предшествующими дисциплинами, формирующими начальные знания, являются: Современные проблемы информатики и вычислительной техники.

Последующими дисциплинами являются: Преддипломная практика.

### 3. Требования к результатам освоения дисциплины

Процесс изучения дисциплины направлен на формирование следующих компетенций:

 $\equiv$ ОК-3 способностью к самостоятельному обучению новым методам исследования, к изменению научного и научно-производственного профиля своей профессиональной деятельности;

ОПК-2 культурой мышления, способностью выстраивать логику рассуждений и высказываний, основанных на интерпретации данных, интегрированных из разных областей науки и техники, выносить суждения на основании неполных данных;

ОПК-6 способностью анализировать профессиональную информацию, выделять в ней главное, структурировать, оформлять и представлять в виде аналитических обзоров с обоснованными выводами и рекомендациями;

В результате изучения дисциплины обучающийся должен:

знать - модель представления знаний, - подходы и технику решения задач искусственного интеллекта, - информационные модели знаний, - методы представления знаний; - методы инженерии знаний; - модели методы формализации, автоформализации и представления знаний; теорию и технологии приобретения знаний, принципы приобретения знаний; - математические модели представления знаний, методы работы со знаниями; - виды систем поддержки принятия решений; - основные понятия, связанные с концепцией системы, основанной на знаниях (интеллектуальная система, база знаний, механизм интерпретации знаний, подсистема объяснения, подсистема приобретения знаний, делуктивный вывод, прямой и обратный вывод, индуктивный вывод и т. д.); - основные понятия, связанные с нейросетевым подходом к построению интеллектуальных информационных систем (искусственный нейрон, синаптические связи, веса синаптических свя-

зей, искусственная нейронная сеть - ИНС, обучение ИНС и т. д.) - основные понятия и методы мягких вычислений и нечеткого моделирования - основные понятия и методы семантического представления и излечения информации в сети Интернет, методы разработки и применения онтологий различных предметных областей Умения: - разрабатывать модели предметных областей разрабатывать методы исследования предметных областей о выполнять сравнительный анализ разработанных методов о применять методы представления и обработки знаний для решения научных и прикладных задач

уметь - разрабатывать модели предметных областей; - разрабатывать методы исследования предметных областей о выполнять сравнительный анализ разработанных методов; - применять методы представления и обработки знаний для решения научных и прикладных задач...

владеть - способами формализации интеллектуальных задач о способами работы с базами данных и базами знаний; - инструментальными средствами и технологиями работы со знаниями; - инструментами и методами формального описания проектных решений; - базовыми принципами и методологией построения информационных систем (ERP, EAM, MRP, CRM, PLM, CAIIP,  $ACY$ , АОС и т. д.)

### 4. Объем дисциплины и виды учебной работы

Общая трудоемкость дисциплины составляет 3.0 зачетных единицы и представлена в табли-IIe 4.1.

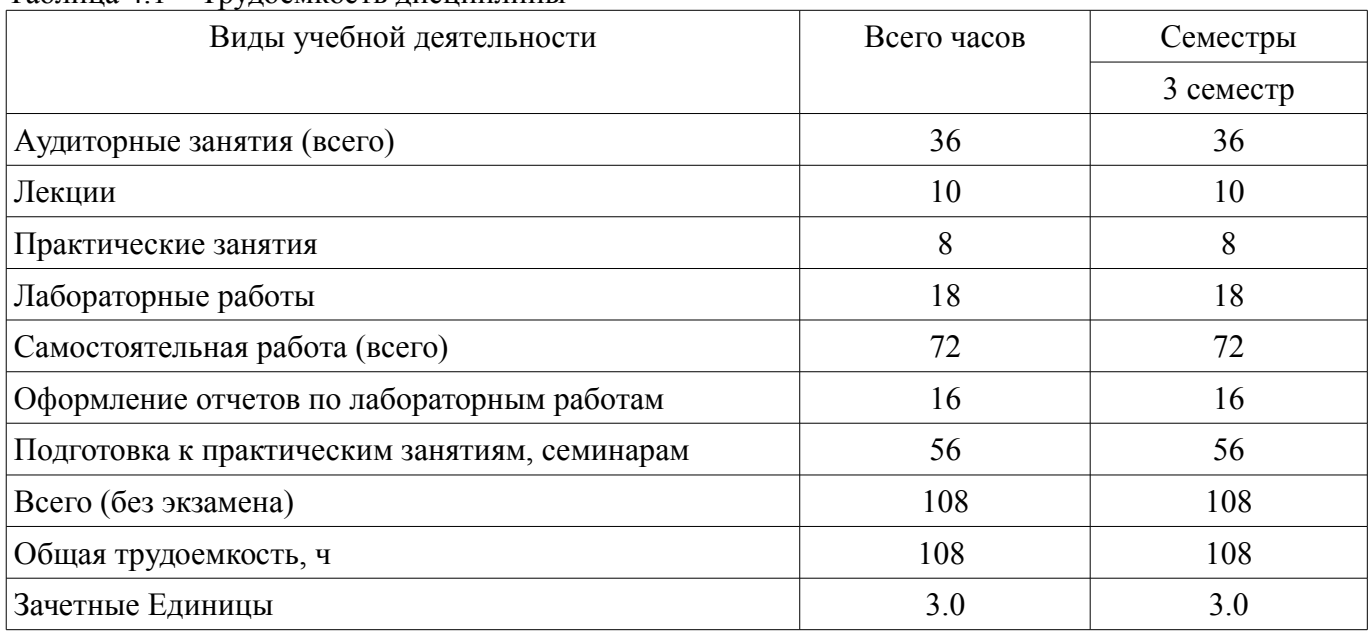

### Таблина 4 1 - Трудоемкость лисниплины

### 5. Содержание дисциплины

### 5.1. Разделы дисциплины и виды занятий

Разделы дисциплины и виды занятий приведены в таблице 5.1. Таблица 5.1 - Разделы дисциплины и виды занятий

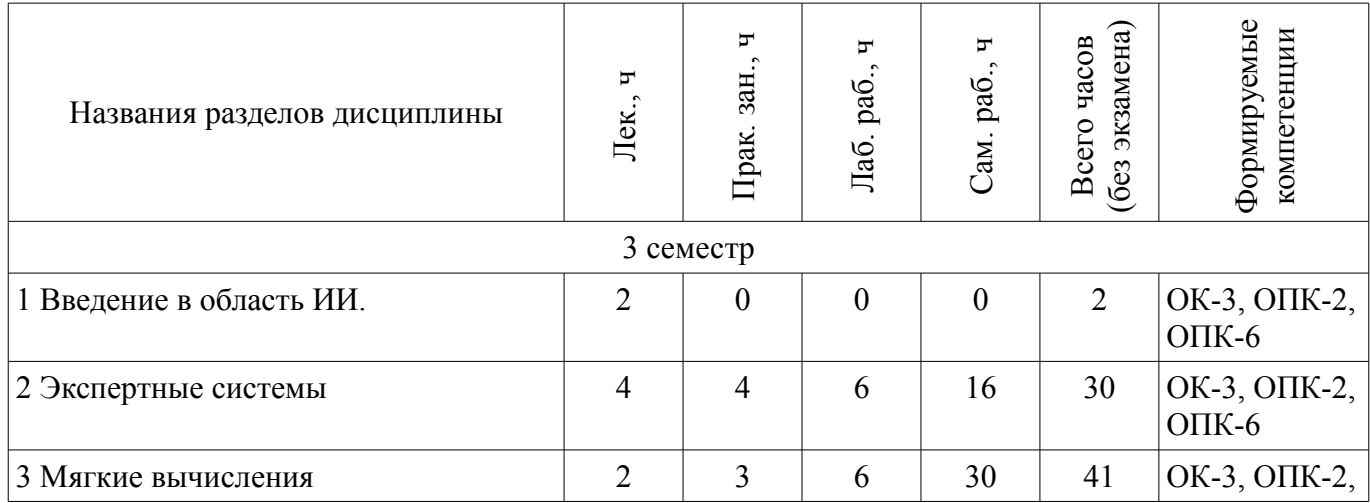

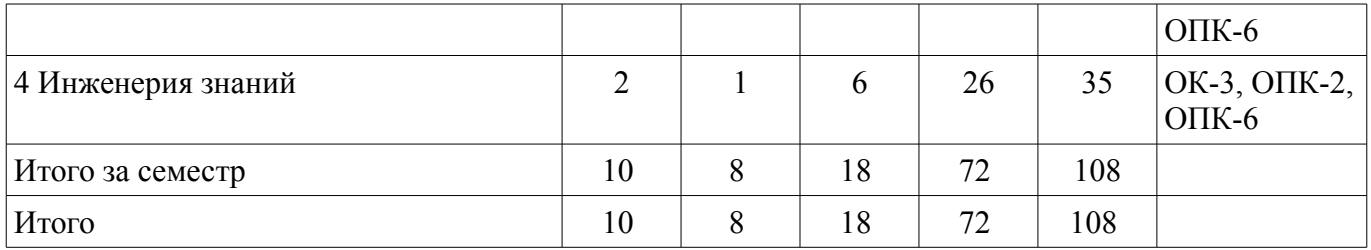

## **5.2. Содержание разделов дисциплины (по лекциям)**

Содержание разделов дисциплин (по лекциям) приведено в таблице 5.2.

Таблица 5.2 – Содержание разделов дисциплин (по лекциям)

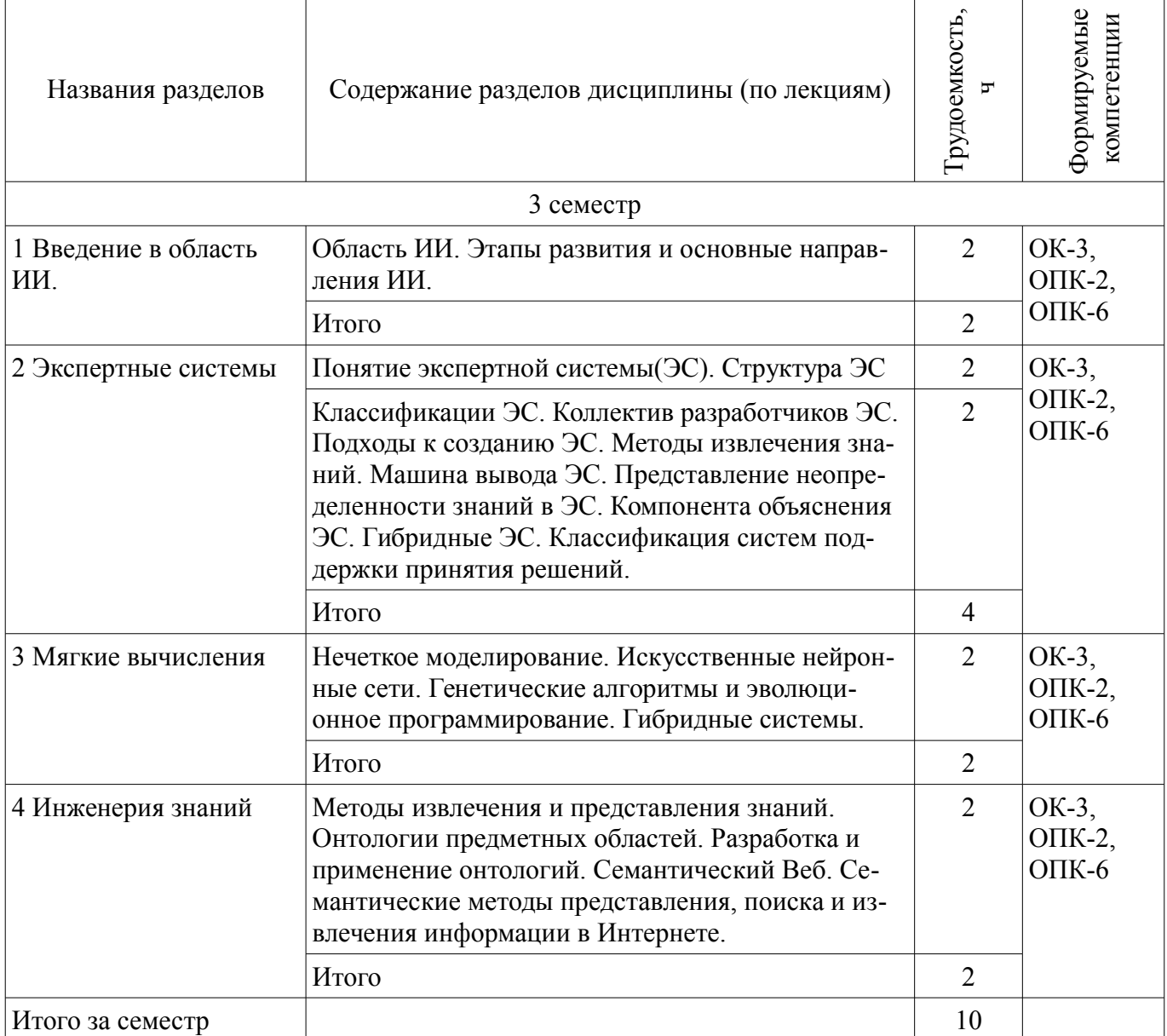

# **5.3. Разделы дисциплины и междисциплинарные связи с обеспечивающими (предыдущими) и обеспечиваемыми (последующими) дисциплинами**

Разделы дисциплины и междисциплинарные связи с обеспечивающими (предыдущими) и обеспечиваемыми (последующими) дисциплинами представлены в таблице 5.3. Таблица 5.3 – Разделы дисциплины и междисциплинарные связи

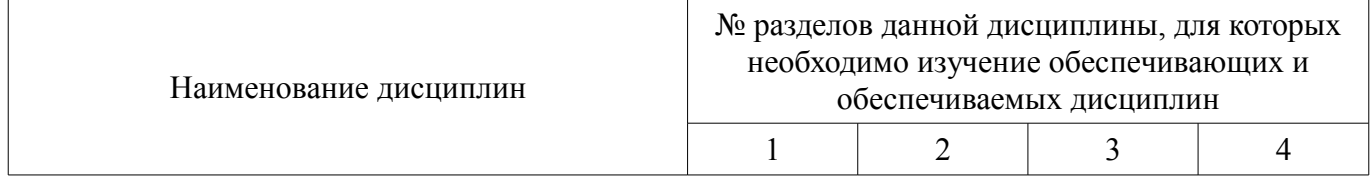

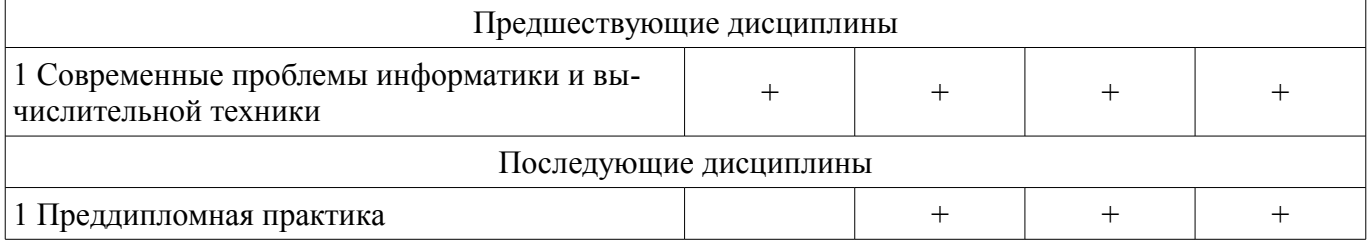

## **5.4. Соответствие компетенций, формируемых при изучении дисциплины, и видов занятий**

Соответствие компетенций, формируемых при изучении дисциплины, и видов занятий представлено в таблице 5.4.

Таблица 5.4 – Соответствие компетенций, формируемых при изучении дисциплины, и видов занятий

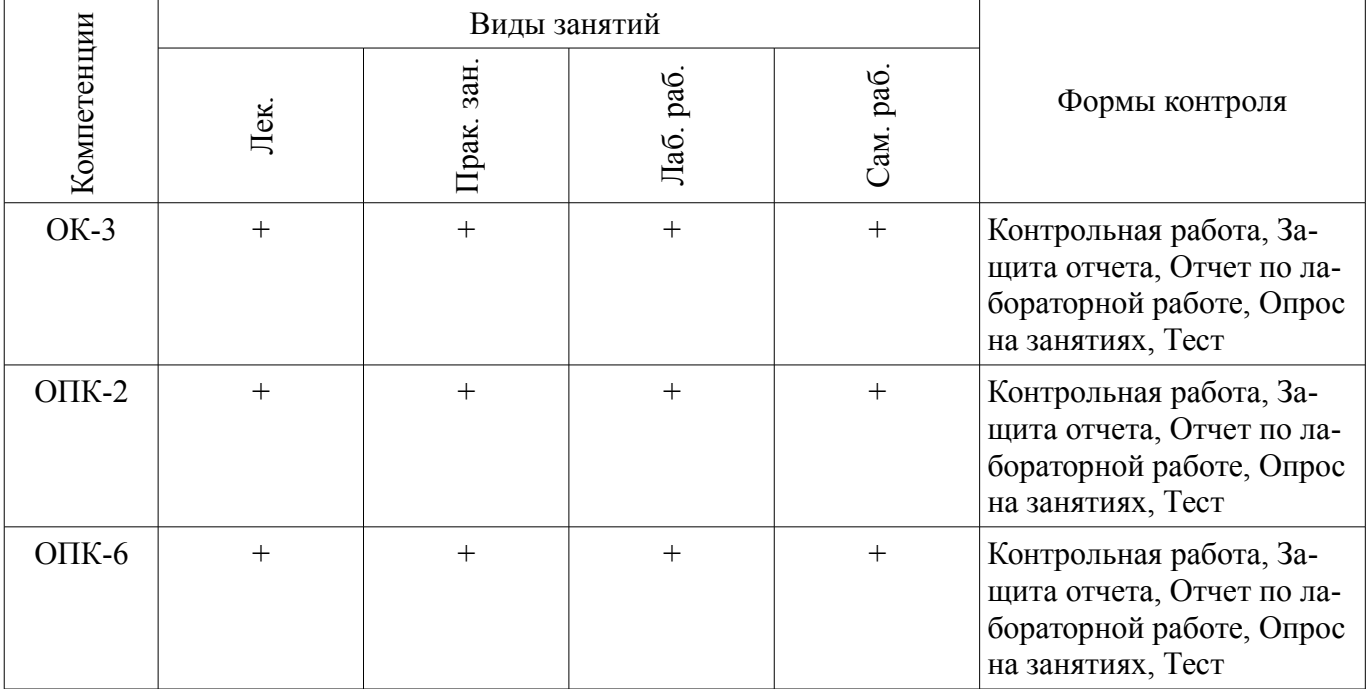

# **6. Интерактивные методы и формы организации обучения**

Не предусмотрено РУП.

# **7. Лабораторные работы**

Наименование лабораторных работ приведено в таблице 7.1. Таблица 7.1 – Наименование лабораторных работ

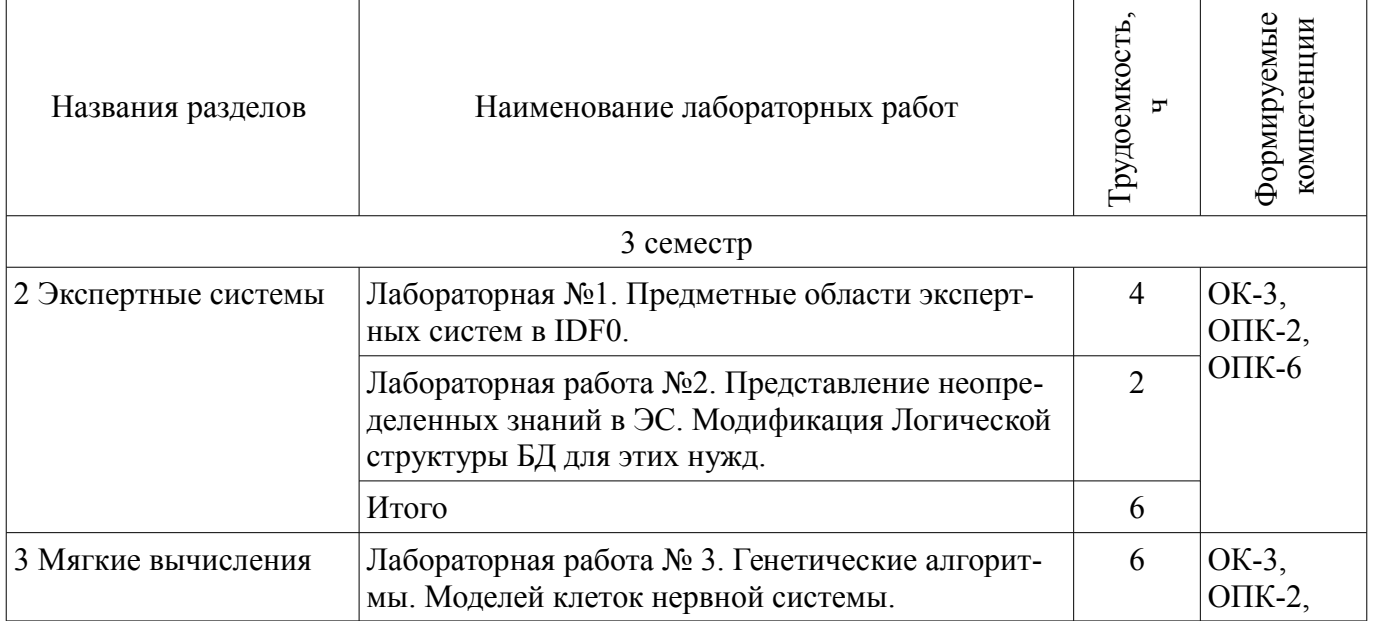

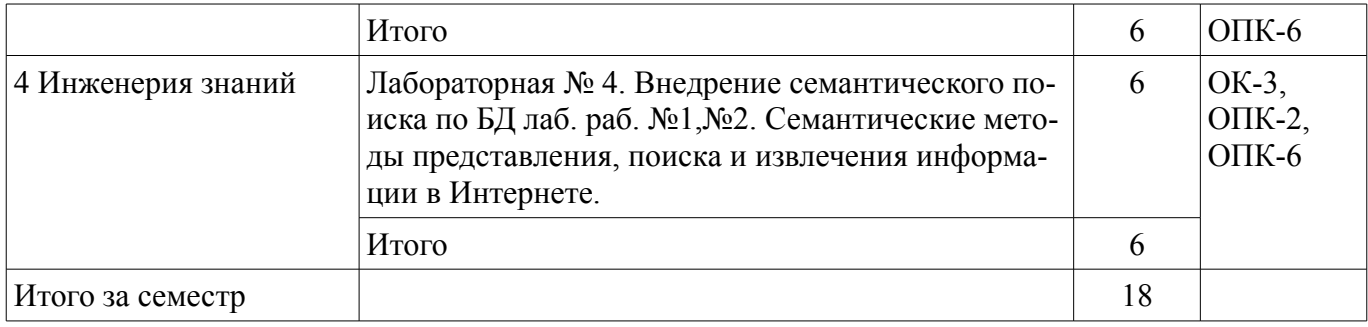

# **8. Практические занятия (семинары)**

Наименование практических занятий (семинаров) приведено в таблице 8.1. Таблица 8.1 – Наименование практических занятий (семинаров)

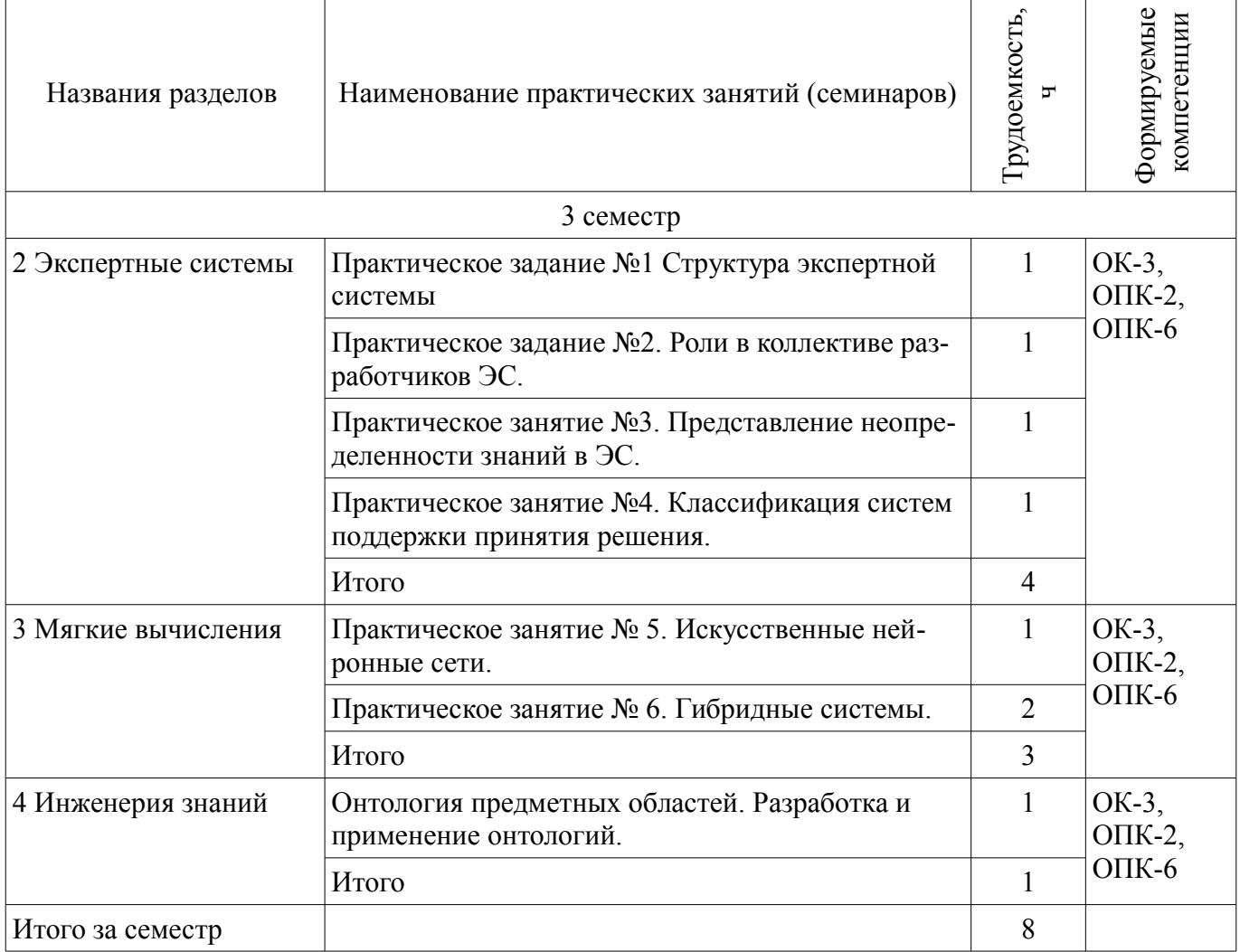

# **9. Самостоятельная работа**

Виды самостоятельной работы, трудоемкость и формируемые компетенции представлены в таблице 9.1.

Таблица 9.1 – Виды самостоятельной работы, трудоемкость и формируемые компетенции

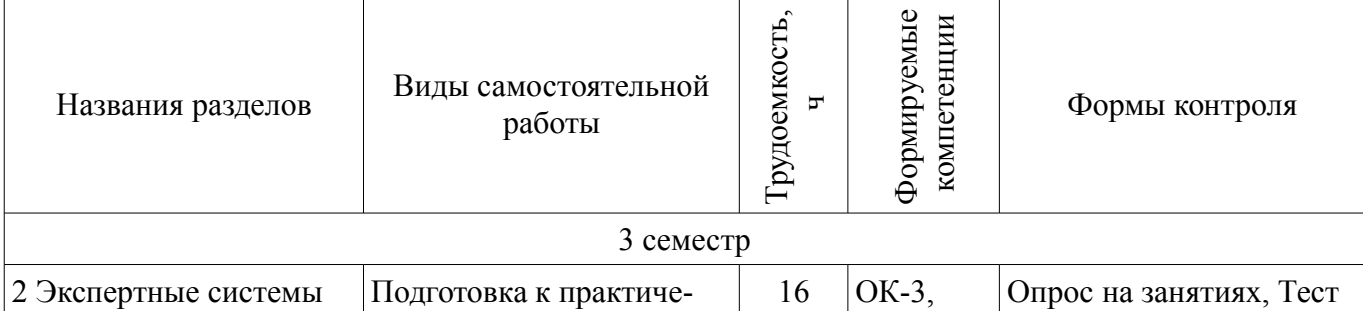

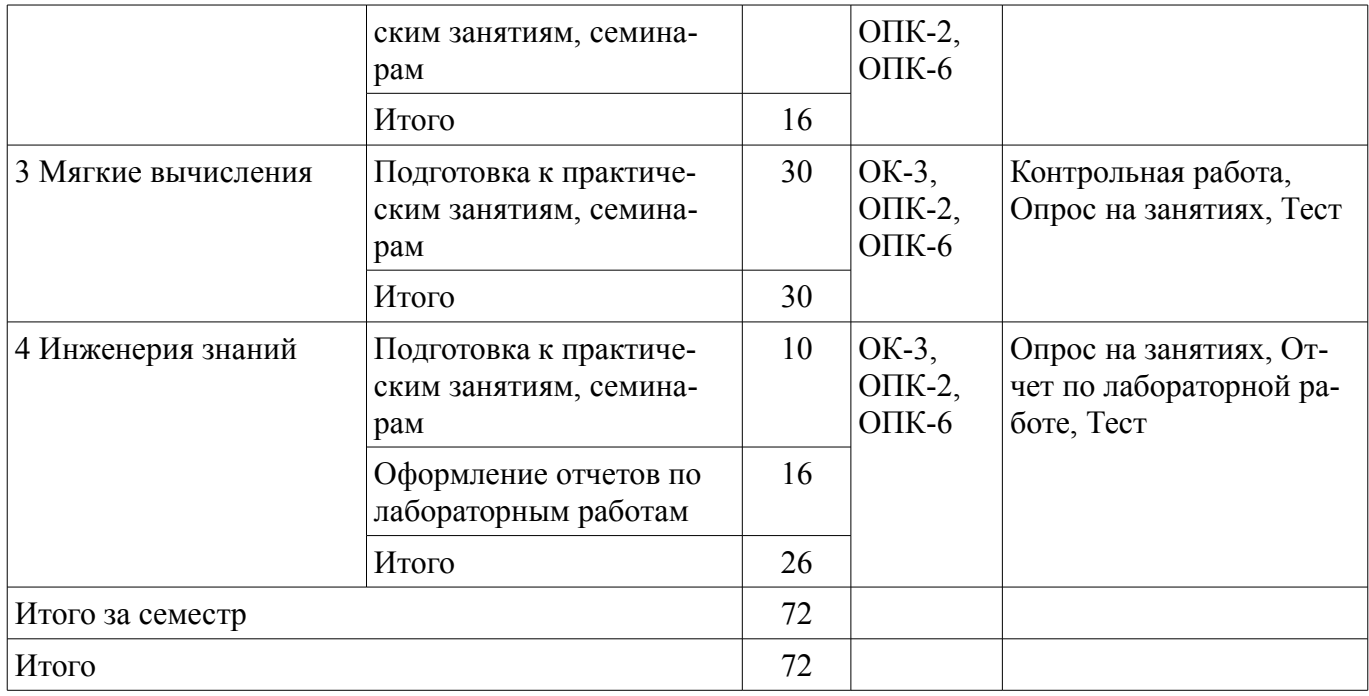

### **10. Курсовой проект / курсовая работа**

Не предусмотрено РУП.

## **11. Рейтинговая система для оценки успеваемости обучающихся**

#### **11.1. Балльные оценки для элементов контроля**

Таблица 11.1 – Балльные оценки для элементов контроля

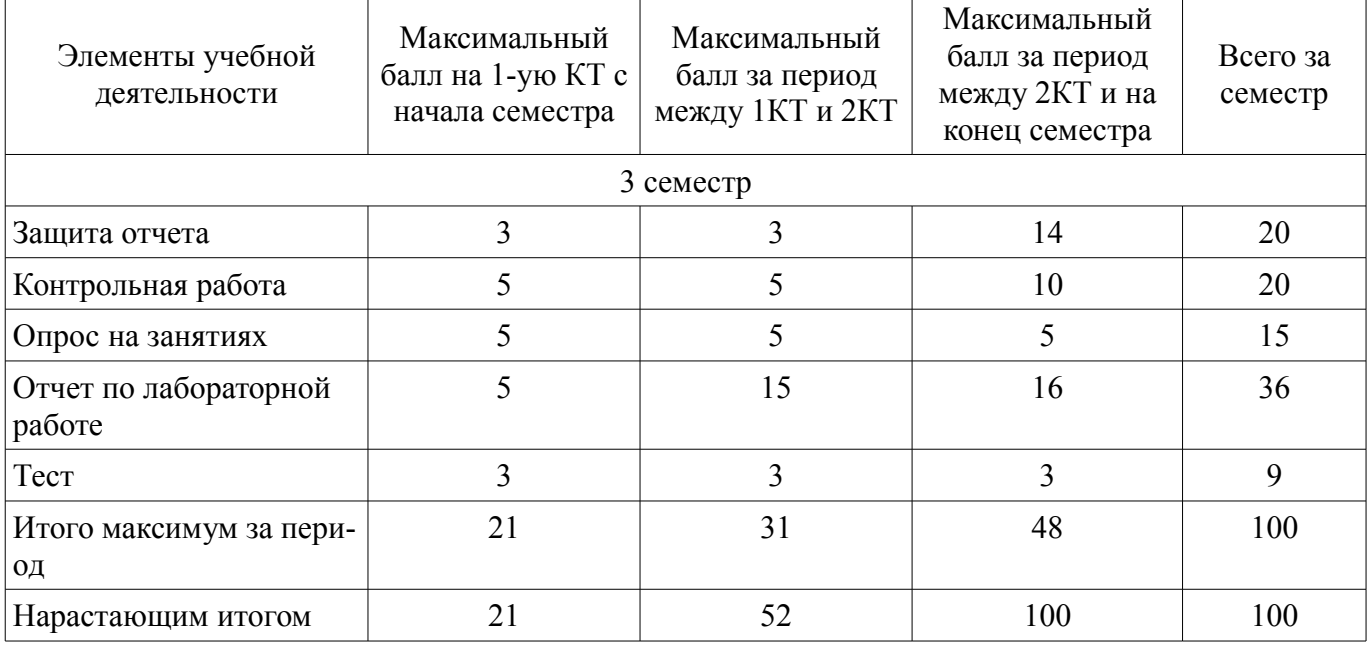

# **11.2. Пересчет баллов в оценки за контрольные точки**

Пересчет баллов в оценки за контрольные точки представлен в таблице 11.2. Таблица 11.2 – Пересчет баллов в оценки за контрольные точки

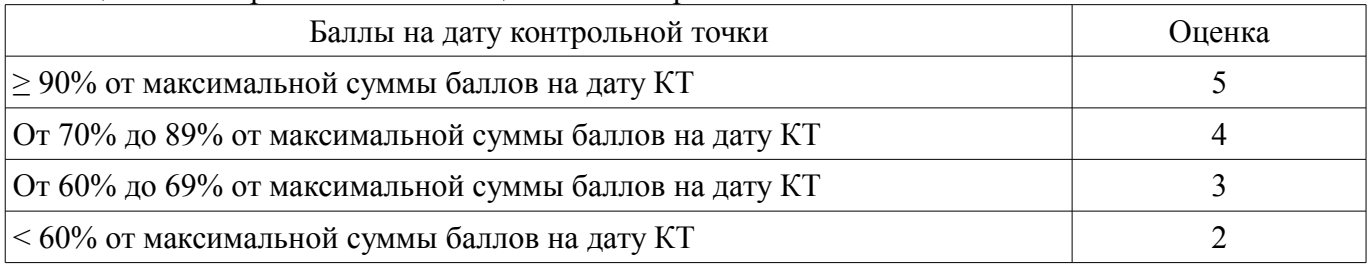

# **11.3. Пересчет суммы баллов в традиционную и международную оценку**

Пересчет суммы баллов в традиционную и международную оценку представлен в таблице 11.3.

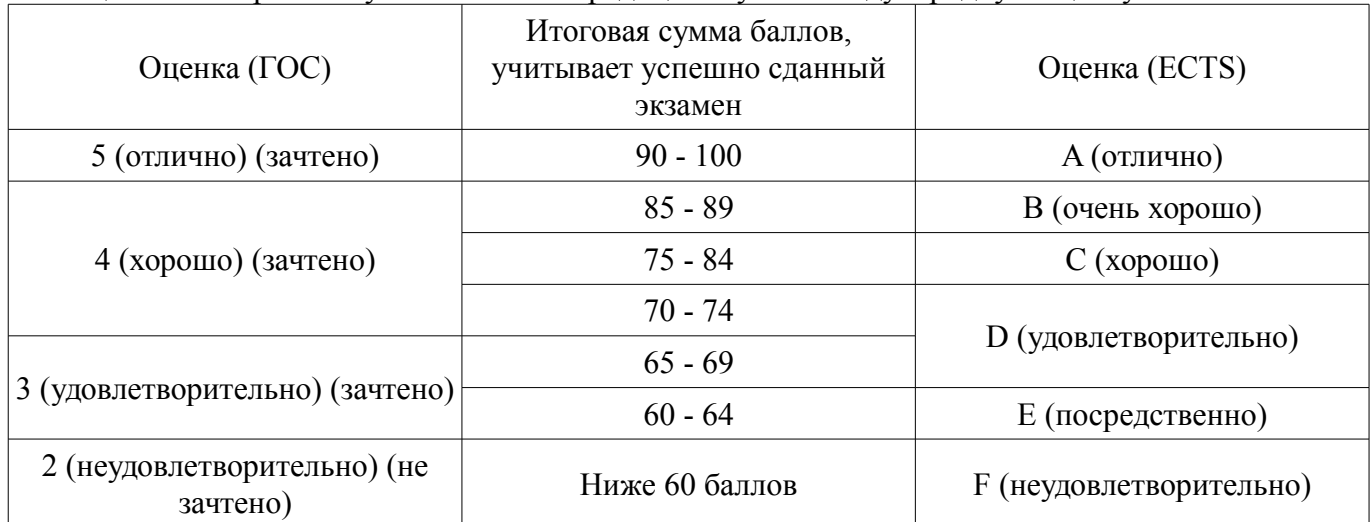

Таблица 11.3 – Пересчет суммы баллов в традиционную и международную оценку

### **12. Учебно-методическое и информационное обеспечение дисциплины**

# **12.1. Основная литература**

1. Основы теории систем и системного анализа: Учебное пособие / Силич М. П., Силич В. А. - 2013. 342 с. [Электронный ресурс] - Режим доступа: https://edu.tusur.ru/publications/5452 (дата обращения: 02.07.2018).

### **12.2. Дополнительная литература**

1. Джонс, М.Т. Программирование искусственного интеллекта в приложениях [Электронный ресурс] / М.Т. Джонс. — Электрон. дан. — Москва : ДМК Пресс, 2011. — 312 с. — Режим доступа: https://e.lanbook.com/book/1244. [Электронный ресурс] - Режим доступа: https://e.lanbook.com/book/1244 (дата обращения: 02.07.2018).

### **12.3. Учебно-методические пособия**

# **12.3.1. Обязательные учебно-методические пособия**

1. Интеллектуальные информационные системы: Методические указания к лабораторным работам и самостоятельной работе / Матолыгин А. А. - 2010. 20 с. [Электронный ресурс] - Режим доступа: https://edu.tusur.ru/publications/2571 (дата обращения: 02.07.2018).

2. Современные проблемы теории управления: Учебное методическое пособие по самостоятельной работе, практическим занятиям и контрольным работам / Карпов А. Г. - 2015. 15 с. [Электронный ресурс] - Режим доступа: https://edu.tusur.ru/publications/6662 (дата обращения: 02.07.2018).

3. Силич М.П. Создание модели бизнес-процесса с помощью инструментального средства "Rational Rose" : методические указания для выполнения лабораторных работ по дисциплине "Реинжиниринг бизнес-процессов" ТУСУР. - Томск :, 2011. - 34 с. [Электронный ресурс] - Режим доступа: http://edu.tusur.ru/training/publications/682 (дата обращения: 02.07.2018).

## **12.3.2. Учебно-методические пособия для лиц с ограниченными возможностями здоровья и инвалидов**

Учебно-методические материалы для самостоятельной и аудиторной работы обучающихся из числа лиц с ограниченными возможностями здоровья и инвалидов предоставляются в формах, адаптированных к ограничениям их здоровья и восприятия информации.

### **Для лиц с нарушениями зрения:**

- в форме электронного документа;
- в печатной форме увеличенным шрифтом.

## **Для лиц с нарушениями слуха:**

– в форме электронного документа;

## – в печатной форме.

### **Для лиц с нарушениями опорно-двигательного аппарата:**

- в форме электронного документа;
- в печатной форме.

## **12.4. Профессиональные базы данных и информационные справочные системы**

- 1. https://lib.tusur.ru/ru/resursy/bazy-dannyh
- 2. http://protect.gost.ru/
- 3. https://lib.tusur.ru/ru/resursy/bazy-dannyh/uis-rossiya
- 4. https://elibrary.ru/defaultx.asp
- 5. http://www.tehnorma.ru/

## **13. Материально-техническое обеспечение дисциплины и требуемое программное обеспечение**

### **13.1. Общие требования к материально-техническому и программному обеспечению дисциплины**

## **13.1.1. Материально-техническое и программное обеспечение для лекционных занятий**

Для проведения занятий лекционного типа, групповых и индивидуальных консультаций, текущего контроля и промежуточной аттестации используется учебная аудитория с количеством посадочных мест не менее 22-24, оборудованная доской и стандартной учебной мебелью. Имеются демонстрационное оборудование и учебно-наглядные пособия, обеспечивающие тематические иллюстрации по лекционным разделам дисциплины.

# **13.1.2. Материально-техническое и программное обеспечение для практических занятий**

Лаборатория информационных технологий

учебная аудитория для проведения занятий практического типа, учебная аудитория для проведения занятий лабораторного типа, помещение для самостоятельной работы

634034, Томская область, г. Томск, Вершинина улица, д. 74, 323 ауд.

Описание имеющегося оборудования:

- ПТК На базе IBM  $PC/AT$  (4 шт.);
- ПЭВМ DURON SWS 40;
- ПЭВМ IВМ РС-ХТ;
- ПЭВМ IВМ/РС-386;
- ПЭВМ VIVО D 133 (2 шт.);
- КомпьютерР WS2;
- ПЭВМ "АМSТRАD";
- Доска маркерная;
- Комплект специализированной учебной мебели;
- Рабочее место преподавателя.
- Программное обеспечение:
- ERwin Data Modeler r7
- Far Manager
- Microsoft EXCEL Viewer
- Microsoft PowerPoint Viewer
- Microsoft Visual Studio 2013 Professional
- OpenOffice 4
- SWI-Prolog-Editor

# **13.1.3. Материально-техническое и программное обеспечение для лабораторных работ**

Лаборатория информационных технологий

учебная аудитория для проведения занятий практического типа, учебная аудитория для проведения занятий лабораторного типа, помещение для самостоятельной работы

634034, Томская область, г. Томск, Вершинина улица, д. 74, 323 ауд.

Описание имеющегося оборудования:

- ПТК На базе IВМ РС/АТ (4 шт.);
- ПЭВМ DURON SWS 40;
- ПЭВМ IВМ РС-ХТ;
- ПЭВМ IВМ/РС-386;
- ПЭВМ VIVО D 133 (2 шт.);
- КомпьютерР WS2;
- ПЭВМ "АМSТRАD";
- Доска маркерная;
- Комплект специализированной учебной мебели;

- Рабочее место преподавателя.

Программное обеспечение:

- ERwin Data Modeler r7
- Far Manager
- Microsoft EXCEL Viewer
- Microsoft PowerPoint Viewer
- Microsoft Visual Studio 2013 Professional
- OpenOffice 4

# **13.1.4. Материально-техническое и программное обеспечение для самостоятельной работы**

Для самостоятельной работы используются учебные аудитории (компьютерные классы), расположенные по адресам:

- 634050, Томская область, г. Томск, Ленина проспект, д. 40, 233 ауд.;

- 634045, Томская область, г. Томск, ул. Красноармейская, д. 146, 201 ауд.;

- 634034, Томская область, г. Томск, Вершинина улица, д. 47, 126 ауд.;

- 634034, Томская область, г. Томск, Вершинина улица, д. 74, 207 ауд.

Состав оборудования:

- учебная мебель;

- компьютеры класса не ниже ПЭВМ INTEL Celeron D336 2.8ГГц. - 5 шт.;

- компьютеры подключены к сети «Интернет» и обеспечивают доступ в электронную информационно-образовательную среду университета.

Перечень программного обеспечения:

- Microsoft Windows;

- OpenOffice;
- Kaspersky Endpoint Security 10 для Windows;
- 7-Zip;

- Google Chrome.

## **13.2. Материально-техническое обеспечение дисциплины для лиц с ограниченными возможностями здоровья и инвалидов**

Освоение дисциплины лицами с ограниченными возможностями здоровья и инвалидами осуществляется с использованием средств обучения общего и специального назначения.

При занятиях с обучающимися **с нарушениями слуха** предусмотрено использование звукоусиливающей аппаратуры, мультимедийных средств и других технических средств приема/передачи учебной информации в доступных формах, мобильной системы преподавания для обучающихся с инвалидностью, портативной индукционной системы. Учебная аудитория, в которой занимаются обучающиеся с нарушением слуха, оборудована компьютерной техникой, аудиотехникой, видеотехникой, электронной доской, мультимедийной системой.

При занятиях с обучающимися **с нарушениями зрениями** предусмотрено использование в лекционных и учебных аудиториях возможности просмотра удаленных объектов (например, текста на доске или слайда на экране) при помощи видеоувеличителей для комфортного просмотра.

При занятиях с обучающимися с нарушениями опорно-двигательного аппарата используются альтернативные устройства ввода информации и другие технические средства приема/передачи учебной информации в доступных формах, мобильной системы обучения для людей с инвалидностью.

## 14. Оценочные материалы и методические рекомендации по организации изучения дисциплины

#### 14.1. Содержание оценочных материалов и методические рекомендации

Для оценки степени сформированности и уровня освоения закрепленных за дисциплиной компетенций используются оценочные материалы в составе:

### 14.1.1. Тестовые задания

1. Для создания экспертных систем используется ПО:

a) Exsys Corvid

b) MS Excel

c) MS Access

d) PTC Matcad

2. При задании переменных со статическим типом значения в Exsys Crovid используется переменная типа:

a) Static Load Value

b) Static List Variable

c) Single List Value

d) Static Load Variable

3. Переменные, используемые для представления рекомендаций называются:

а )Статические переменные

**b)** Специальные переменные

с) Рекомендательные переменные

d) Доверительные переменные

4. При задании переменных, используемых для представления рекомендаций в Exsys Crovid используется переменная типа:

a) Commerce Variable

b) Static List Variable

c) Convinient Variable

d) Confidence Variable

5. В именах переменных допустимы только эти символы:

а) Буквы и цифры

b) Буквы, цифры и символы #\$%.

с) Только буквы

d) Буквы и цифры

6. При определении значения переменной использовать тип Short Text рекомендуется для строк не длиннее:

а) 8 символов

**b**) 30 символов

с) 10 символов

d0 255 символов

7. Логический блок может содержать:

а) Только одно логическое дерево

b) Только одно правило

с) Одно или несколько логических деревьев и/или правила

d) Два правила максимум

8. Выберите верную формулировку:

а) THEN узлы не присваивают значения переменным

b) THEN узлы всегда присваивают какие-либо значения переменным

с) THEN узлы могут присваивать, а могут не присваивать значения переменным

d) THEN узлы не используются

9. Выберите верную формулировку:

а) Командный блок определяет цель, а логический описывает способ ее достижения

b) Логический блок определяет цель, а командный описывает способ ее достижения

с) Цель и способ ее достижения можно описывать как командными, так и логическими бло-

ками

d) Команлный блок определяет цель, а логический не описывает способы ее лостижения

10. Расшифруйте аббревиатуру БЗ

а) База знаний

**b)** Блок заданий

с) Базис значений

d) Блок знаний

11. В Exsys Corvid возможно интегрировать в проект графические файлы только этих форматов:

a) GIF и JPG

b) Только GIF

с) Только ЈРС

d) Только BMP

12. Активные зоны в проекте Exsys используются для:

а) Если пользователь щелкнет мышкой в активной зоне, то будет присвоено значение ассоциированной переменной

b) Если пользователь щелкнет мышкой в активной зоне, то будет присвоено значение 0 ассоциированной переменной

с) Если пользователь щелкнет мышкой в активной зоне, то будет присвоено значение 1 ассопиированной переменной

d) Если пользователь щелкнет мышкой в активной зоне, то ассоциированная переменная будет удалена

13. Выберите правильный результат логического действия 1 AND 0

 $a)0$ 

 $b)1$ 

c)  $10$ 

 $d)$  11

14. Выберите правильный результат логического действия 1 OR 0

a)  $10$ 

 $b)0$ 

 $c)1$ 

 $d$ ) 11

15. Выберите правильный результат логического лействия 0 OR 1

 $a) 1$ 

 $b)0$ 

- c)  $10$
- $d)$  11

16. Выберите правильный результат логического действия 1 AND 1

- a) 1
- b) 0
- c) 11
- d) 10

17. Выберите правильный результат логического действия 0 AND 0

- a) 0
- b) 1
- c) -1
- d) 10

18. Выберите правильный результат логического действия 0 OR 0

- a) 0
- b) 1
- c) 01
- d) 11

19. — позволяет разложить сложную проблему на маленькие, легко определяемые сегменты, которые автоматически используются системой когда в этом возникает потребность a) IF-оператор

b) Обратная связь

c) THEN-оператор

d) Дискретное преобразование Фурье

20. \_\_\_\_\_\_\_\_ являются специальным типом переменных в CORVID чьё "значение" является списком.

a) Переменные коллекции

- b) Доверительные переменные
- c) Статические переменные
- d) Динамические переменные

### **14.1.2. Темы контрольных работ**

№ 1. Разработка диалоговой компоненты прототипа ЭС.

- № 2. Разработка базы знаний и машины вывода прототипа ЭС.
- № 3. Решение задачи распознавания изображения с помощью нейронной сети.
- № 4. Обучение нейрона с помощью генетических алгоритмов.

№ 5. Принятие решений по результатам группового экспертного оценивания

№ 6. Разработка плана создания ЭС.

# **14.1.3. Темы опросов на занятиях**

№ 1. Разработка диалоговой компоненты прототипа ЭС.

№ 2. Разработка базы знаний и машины вывода прототипа ЭС.

№ 3. Разработка базы знаний с использованием сетевых языков представления знаний.

- № 4. Решение задачи поиска кратчайшего пути с помощью генетических алгоритмов.
- № 5. Решение задачи распознавания изображения с помощью нейронной сети.
- № 6. Обучение нейрона с помощью генетических алгоритмов.
- № 7. Принятие решений по результатам группового экспертного оценивания
- № 8. Разработка плана создания ЭС.
- № 9. Построение нечёткой модели предметной области.
- №10. ЭС на базе Пролога.

№11. Создание онтологии предметной области в среде Protege.

# **14.1.4. Темы лабораторных работ**

Проверка свойств модели предметно области с помощью пруверов.

Создание модели предметной области с помощью CMAP. Представление знаний в виде Mind Map (FreeMind, MindJet) Вопросно-ответная система на базе Prolog.

### **14.1.5. Вопросы дифференцированного зачета**

Структура ЭС, Диалоговой компоненты прототипа ЭС. База знаний и машина вывода прототипа ЭС. Задача поиска кратчайшего пути с помощью генетических алгоритмов. Задача распознавания изображения с помощью нейронной сети. Обучение нейрона с помощью генетических алгоритмов. Экспертное оценивание. Принятие решений по результатам группового экспертного оценивания Нечёткая модель предметной области. Онтологии и их использование.

### **14.2. Требования к оценочным материалам для лиц с ограниченными возможностями здоровья и инвалидов**

Для лиц с ограниченными возможностями здоровья и инвалидов предусмотрены дополнительные оценочные материалы, перечень которых указан в таблице 14.

Таблица 14 – Дополнительные материалы оценивания для лиц с ограниченными возможностями здоровья и инвалидов

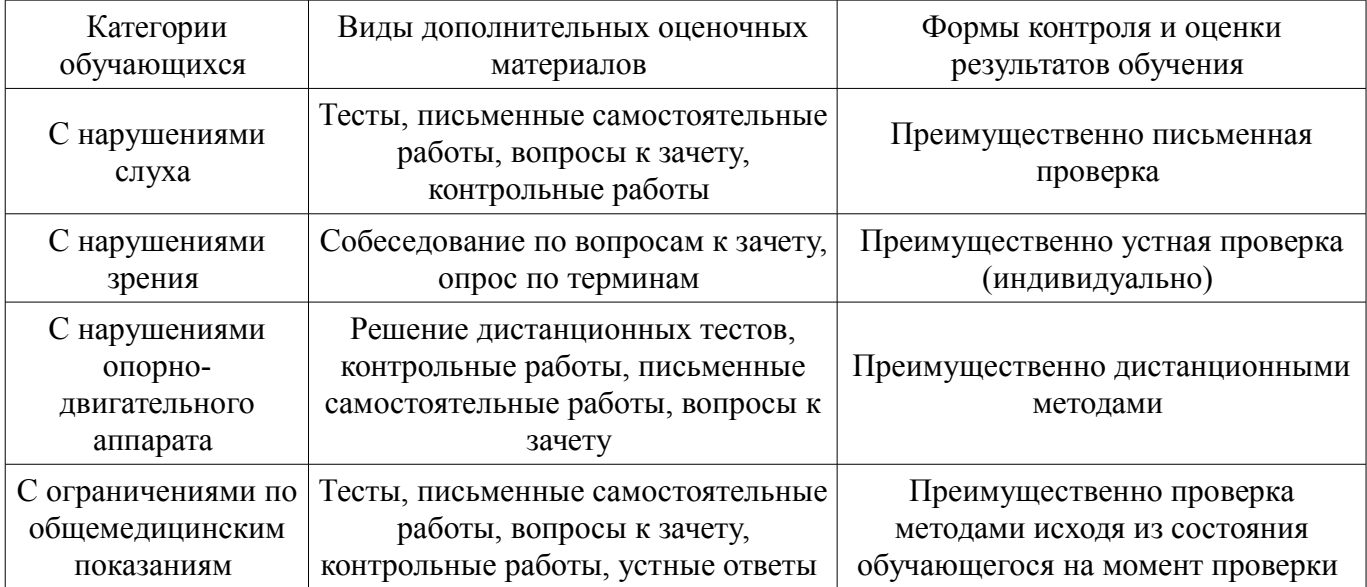

## **14.3. Методические рекомендации по оценочным материалам для лиц с ограниченными возможностями здоровья и инвалидов**

Для лиц с ограниченными возможностями здоровья и инвалидов предусматривается доступная форма предоставления заданий оценочных средств, а именно:

- в печатной форме;
- в печатной форме с увеличенным шрифтом;
- в форме электронного документа;
- методом чтения ассистентом задания вслух;
	- предоставление задания с использованием сурдоперевода.

Лицам с ограниченными возможностями здоровья и инвалидам увеличивается время на подготовку ответов на контрольные вопросы. Для таких обучающихся предусматривается доступная форма предоставления ответов на задания, а именно:

- письменно на бумаге;
- набор ответов на компьютере;
- набор ответов с использованием услуг ассистента;
- представление ответов устно.

Процедура оценивания результатов обучения лиц с ограниченными возможностями здоровья и инвалидов по дисциплине предусматривает предоставление информации в формах, адаптированных к ограничениям их здоровья и восприятия информации:

# **Для лиц с нарушениями зрения:**

– в форме электронного документа;

### – в печатной форме увеличенным шрифтом.

# **Для лиц с нарушениями слуха:**

- в форме электронного документа;
- в печатной форме.

# **Для лиц с нарушениями опорно-двигательного аппарата:**

- в форме электронного документа;
- в печатной форме.

При необходимости для лиц с ограниченными возможностями здоровья и инвалидов процедура оценивания результатов обучения может проводиться в несколько этапов.